### **BENEFITS**

### Improve your decision making.

Focus on the financial data that you need to make better business decisions by including or restricting report content that is important to your organization's reporting needs.

**Gain deep visibility.** Achieve a detailed view into your accounting transactions and enable deep analysis with capabilities to organize data hierarchically for multi-level reporting.

Take control of your accounting processes. Define the information that is important to your business and analyze financial data by whatever criteria you require, with limitless user-defined transaction dimension codes and account classes.

**Increase accuracy.** Improve financial analysis and reporting accuracy with functions that facilitate easier data entry and sharply reduce user error.

Benefit from tight integration. Find and analyze transactions with precision across your entire organization with smooth integration across Microsoft Dynamics GP modules, including General Ledger, Receivables, Payables, Inventory, Sales Order Processing, Purchase Order Processing, Grant Management, and Bank Reconciliation.

# Analytical Accounting in Microsoft Dynamics GP

Analyze financial data by whatever criteria you require, introduce greater reporting flexibility and extensibility, and analyze transactions efficiently.

Analytical Accounting in Microsoft Dynamics™ GP helps you respond more quickly to the growing demands of your business. Empower your people to make quick decisions by providing them access to real-time information they can easily analyze with familiar tools they already know how to use. Analyze reports in multiple formats and from multiple angles. Monitor all transactions more easily using drill-down and inquiry capabilities.

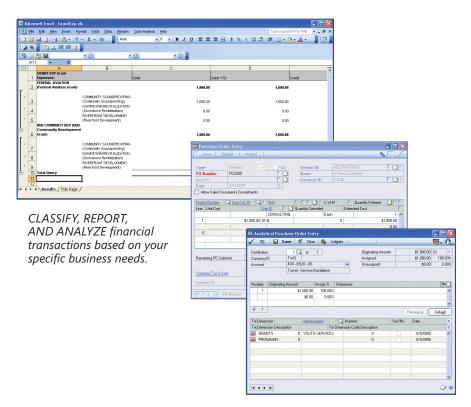

ENABLE MULTILEVEL REPORTING by grouping any number of transaction dimension codes into user-defined levels.

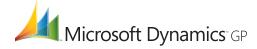

## **FEATURES**

## **ANALYTICAL ACCOUNTING**

| Transaction Dimensions                  | Classify, report, and analyze financial transactions based on your specific business needs, with an unlimited number of user-defined transaction dimensions, including Cost Center, Profit Center, Region, and Hours, as well as predefined system transaction dimensions such as Customer, Vendor, Item, and Site. |
|-----------------------------------------|----------------------------------------------------------------------------------------------------|
| Transaction Dimension Codes             | Attach user-defined transaction dimension codes to ledger transactions, eliminating the need to analyze transactions on the basis of account segments. Apply dimension codes to the Purchases/Inventory account for immediate tracing upon entering a Purchase Order transaction.                                   |
| Wizard-Driven Inquiries                 | Generate multi-level reports more easily with wizard-driven inquiries that integrate with Microsoft® Office Excel® and Microsoft Dynamics GP SmartLists.                                                                                                    |
| Simplified Navigation                   | Access distribution detail more easily when analytical and distribution accounts are associated with an account class. A new icon added to every Analytical Accounting and General Ledger distribution transaction screen helps you move efficiently between windows.                                               |
| Valid Code Combinations                 | Define valid transaction dimension code combinations to prevent invalid combinations from being entered for a transaction. For example, a product group and region must always appear together, and a project and cost center can never appear together.                                                            |
| Grant Budget Validation                 | Automatically validate grant budgets when assigning a grant dimension code to transactions, ensuring fund availability.*                                                                                                    |
| Reports in Microsoft Office Excel       | Execute and display multi-level reports in Office Excel for easy manipulation, integration of non-accounting business data, and enhanced presentation.                                                                                                    |
| Implode/Explode                         | Decide how much detail you need to view throughout your entire report or section by section with an implode and/or explode function.                                                                                                    |
| Integration                             | Analyze transactions across your entire organization with smooth integration across other modules in Microsoft Dynamics GP, including General Ledger, Receivables Management, Payables Management, Inventory, Sales Order Processing, Purchase Order Processing, Grant Management, and Bank Reconciliation.         |
| SmartList Objects                       | Create Analytical Accounting SmartLists.                                                                                                    |
| Budget Based on a Start and<br>End Date | Select a start and end date to support budgets of varying time intervals—such as quarterly, semi-annually, or multi-year—while keeping the existing options for fiscal year intact for budgets.                                                                                                    |

<sup>\*</sup>To operate, installation must include Grant Management in Microsoft Dynamics GP.

For more information about Analytical Accounting in Microsoft Dynamics GP, visit www.microsoft.com/dynamics/gp.

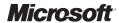